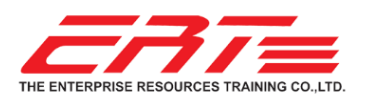

**TRAINER RESUME** ANNOP CHUAYTO

# MR.ANNOP CHUAYTO

TECHNICAL DELIVERY SUPERVISOR

**THAI NAME** อรรณพ ชว่ ยโต **NATIONALITY** Thai **MARITAL STATUS** Single **BORN** Oct 2, 1970 *20 Years' Experience in End-User Applications and Software Development Training* 

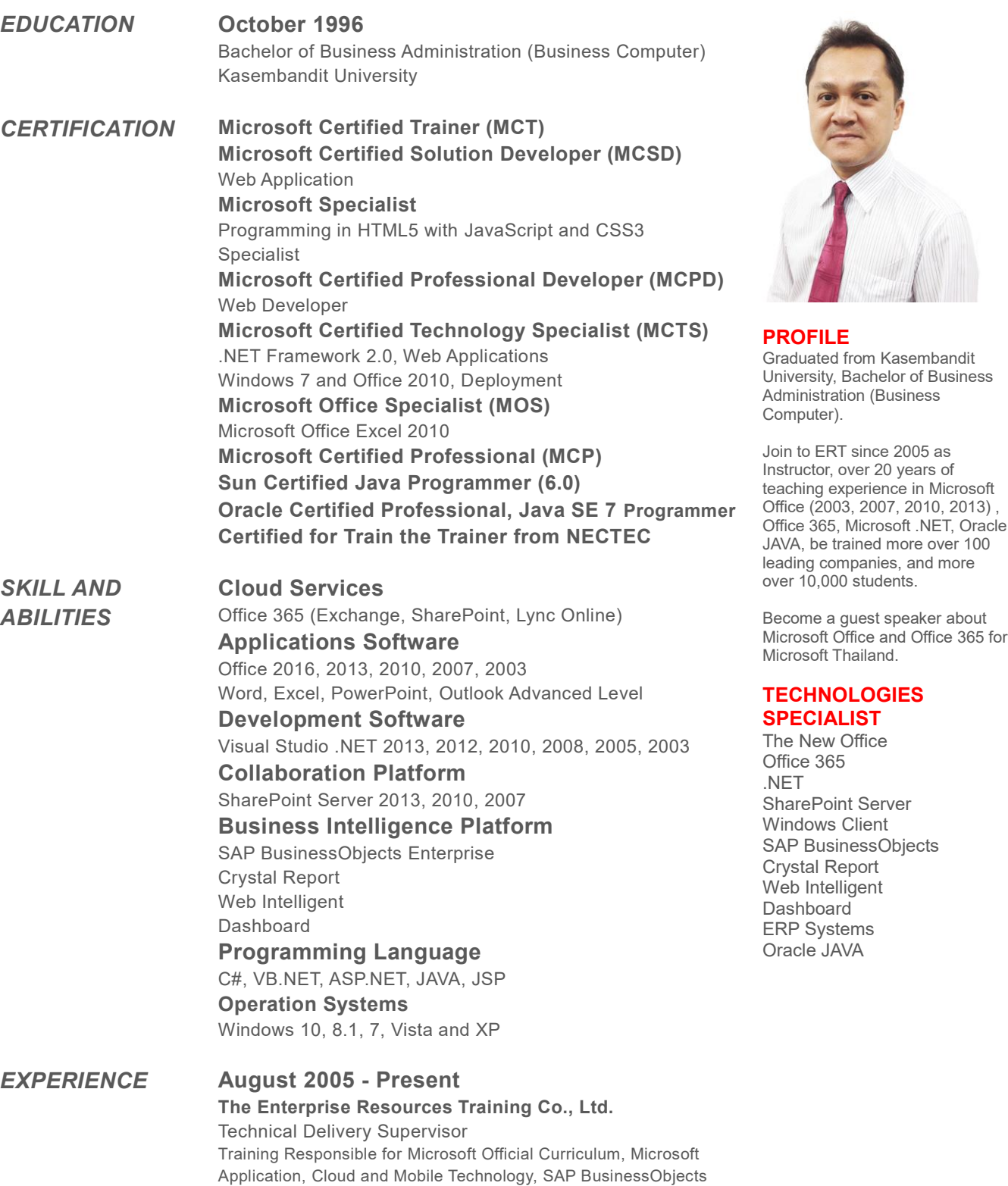

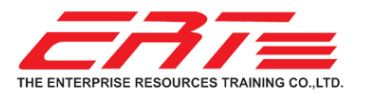

**TRAINER RESUME** ANNOP CHUAYTO

# *EXPERIENCE* **Training Responsible for Microsoft Official Curriculum**

## **Office**

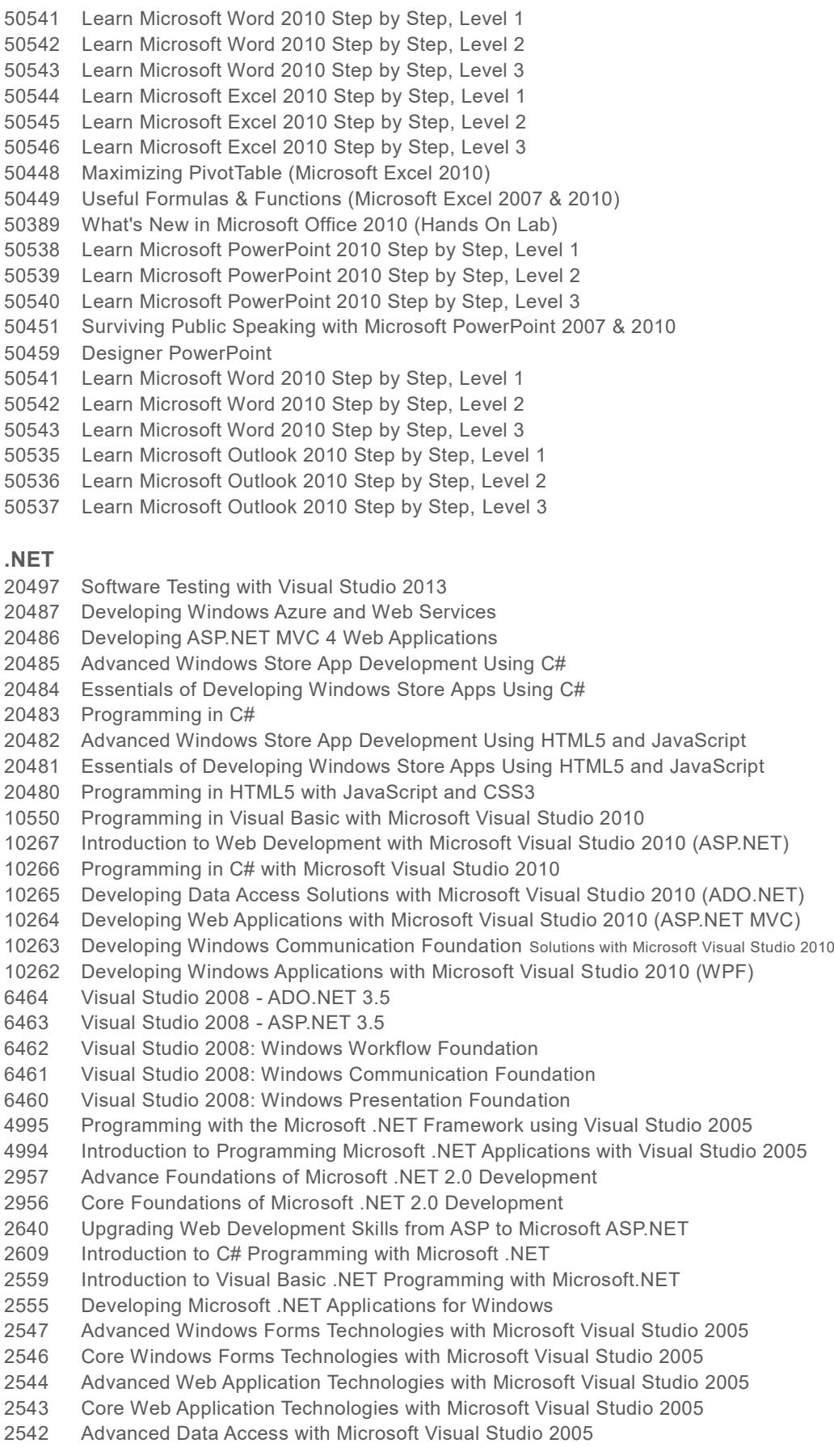

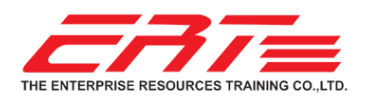

**TRAINER RESUME**

ANNOP CHUAYTO

- Core Data Access with Microsoft Visual Studio 2005
- Developing XML Web Services Using Microsoft ASP.NET
- Programming with Microsoft Visual Basic .NET
- Developing Web Applications Using Microsoft Visual Studio 2008
- Programming with C#

### **SharePoint**

- Creating and Sharing Interactive Dashboards with PowerPivot, Power View and SharePoint Server
- Basic SharePoint Server 2013 Branding
- Advanced SharePoint 2013 Business Intelligence
- SharePoint 2013 End User Level II
- SharePoint 2013 End User Level I
- SharePoint 2013 Business Intelligence
- SharePoint 2013 Site Collection and Site Administration
- SharePoint 2013 End User
- Introduction to SharePoint 2013 for Collaboration and Document Management
- SharePoint 2013 Power User
- Upgrading your End User Skills to SharePoint 2013
- Upgrading Your Development Skills to SharePoint 2013
- SharePoint Designer 2010
- Microsoft SharePoint 2010 Site Collection and Site Administration
- SharePoint 2010 Advanced Foundation Development
- Microsoft SharePoint Server 2010 for the Site Owner/Power User
- SharePoint 2010 End User Level II
- SharePoint 2010 End User Level I
- SharePoint 2010 Business Intelligence
- SharePoint 2010 SharePoint Designer
- SharePoint 2010 Overview for IT Professionals
- SharePoint 2010 Overview for End Users
- SharePoint 2010 Overview for Developers
- Developing Microsoft SharePoint Server 2013 Advanced Solutions
- Developing Microsoft SharePoint Server 2013 Core Solutions
- Advanced Solutions of Microsoft SharePoint Server 2013
- Core Solutions of Microsoft SharePoint Server 2013
- PRO: Designing and Developing Microsoft SharePoint Server 2010 Applications
	- Designing a Microsoft SharePoint 2010 Infrastructure
	- Microsoft SharePoint 2010, Application Development
	- Configuring and Administering Microsoft SharePoint 2010

#### **PowerPivot**

- Excel PowerPivot DAX in Depth
- Visualizing Data with SharePoint 2013, Report Builder, PowerPivot & PowerView with NO CODE
- PowerPivot and Report Builder Combo Pack
- PowerPivot, Power View and SharePoint 2013 Business Intelligence Center for Analysts
- PowerPivot for End Users

#### **PowerView**

Visualizing Data with Microsoft Power View

### **Training Responsible for Oracle Java Programming**

Introduction to Java Programming Java Programming Language JSP and Servlets Programming Java Script Programming Object-oriented Concepts Java Performance tuning and optimization Web Publishing with HTML & JavaScript, Java Applet

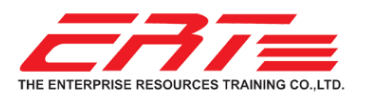

**TRAINER RESUME** ANNOP CHUAYTO

# **Training Responsible for BusinessObjects**

BOC310 Crystal Reports: Report Design I - Fundamentals of Report Design BOC320 Crystal Reports: Report Design II - Business Reporting Solutions BOC330 Crystal Reports: Report Design III - Report Processing Strategies BOW310 SAP BusinessObjects Web Intelligence: Report Design BOW320 SAP BusinessObjects Web Intelligence: Advanced Report Design BOX310 SAP BusinessObjects Dashboards: Core & Connectivity

# **Training Responsible for Cloud Services And Software Applications**

Office 365 for End-User and Administrator

- **Exchange Online**
- **SharePoint Online**
- **Lync Online**
- **Office 365 ProPlus**

Office 2016/2013/2010 New Features

- Word
- $EXcel$
- **PowerPoint**
- **Dutlook**
- OneNote
- **Access**

SharePoint Online

- Open Office.Org
	- OpenOffice.Org Calc
	- OpenOffice.Org Writer
	- OpenOffice.Org Impress
	- OpenOffice.Org Base
	- OpenOffice.Org Draw
	- OpenOffice.Org Math

LibreOffice Troubleshooting Workshop Training

- **EDIMENA** LibreOffice Writer
- LibreOffice Calc
- **LibreOffice Impress**

Windows 7/8.1 for End-User HTML5 Step by Step